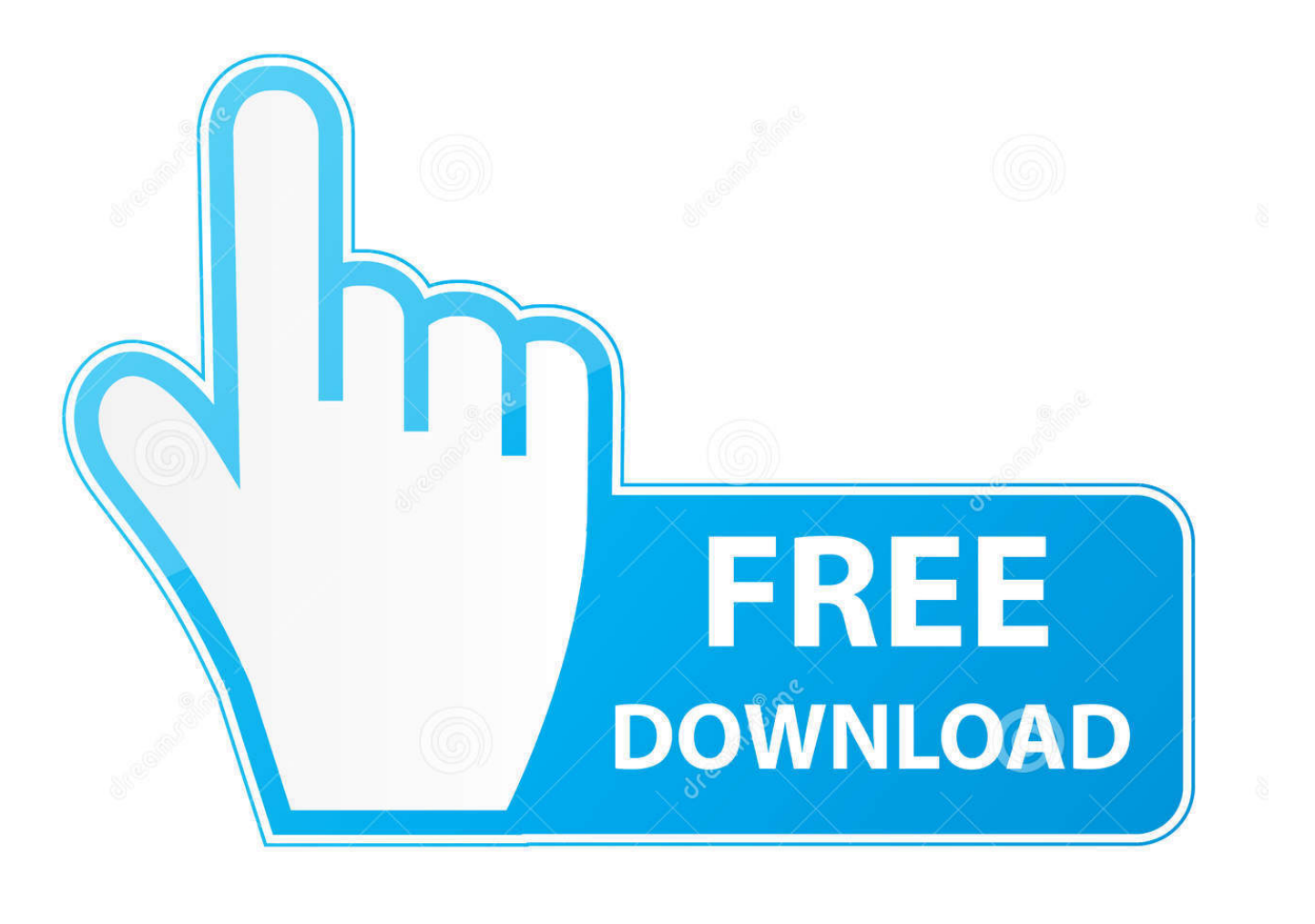

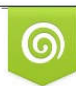

Download from Dreamstime.com reviewing purposes only D 35103813 C Yulia Gapeenko | Dreamstime.com

É

Xforce Keygen Lustre 2019 32 Bit Free Download.exe

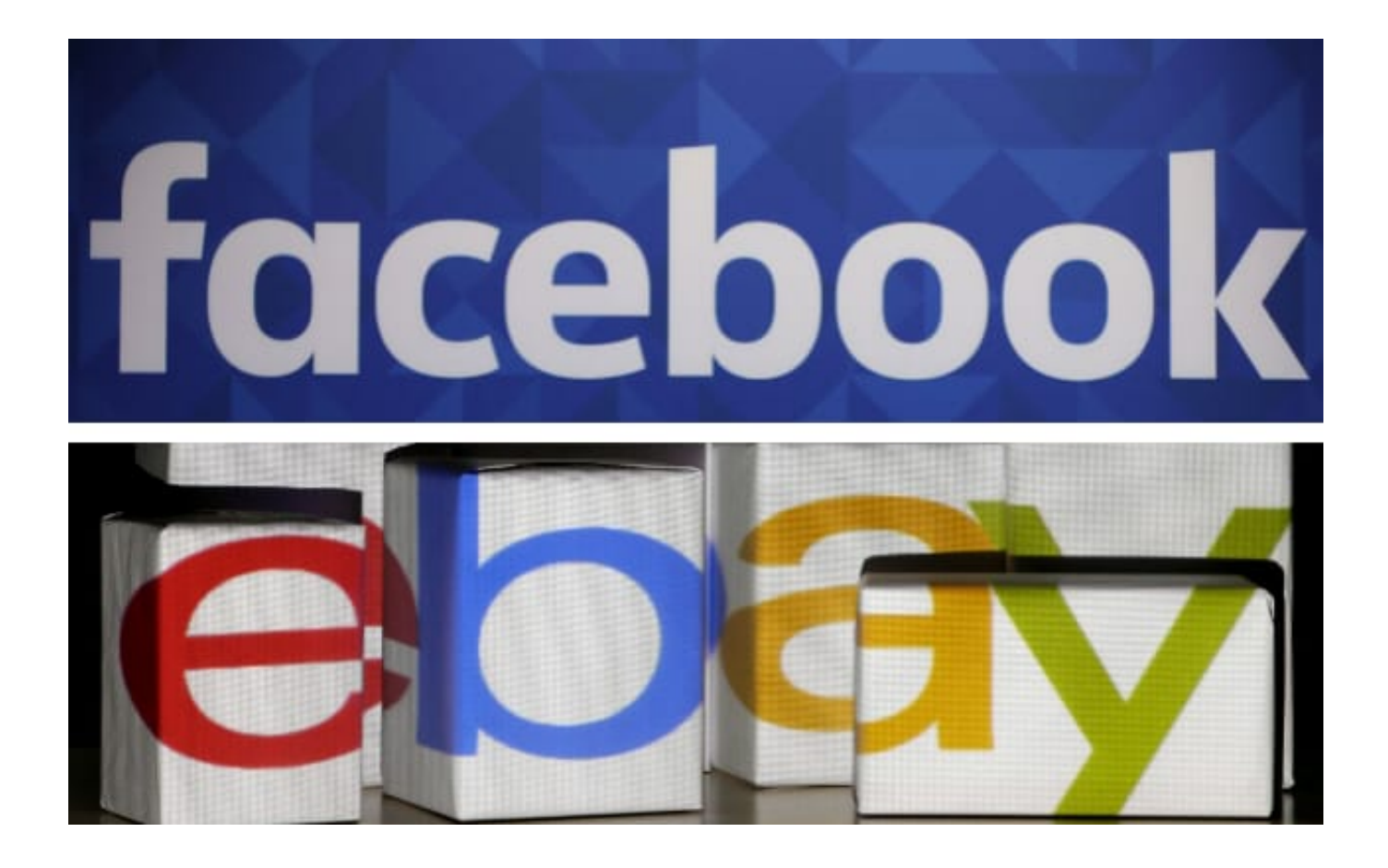

Xforce Keygen Lustre 2019 32 Bit Free Download.exe

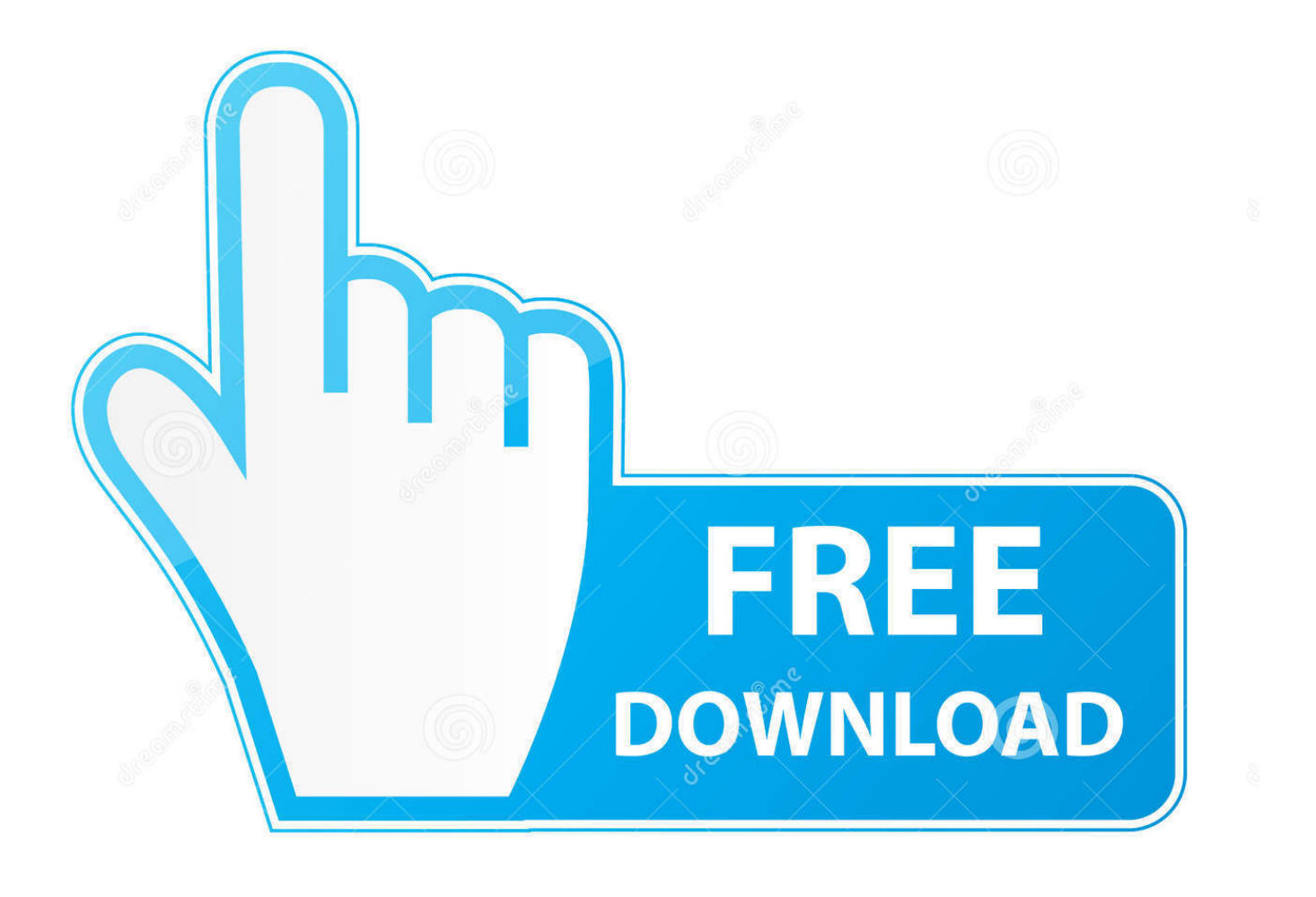

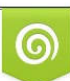

Download from Dreamstime.com or previewing purposes only D 35103813 O Yulia Gapeenko | Dreamstime.com

P

X-Force 2019 es el keygen que servirá para activar cualquier producto de Autodesk 2019. Todos los programas de autodesk (autocad, autodesk civil 3D, revit, .... Autodesk 2019 Download ALL Products ... Download\_32bit AND 64 bit.exe ... Autodesk - Lustre 2019 LINUX ... How to Activate Xforce.mp4. C.. 2019-06-24  $\boxed{?}$  $\boxed{?}$  $Of$ fice Software  $\boxed{?}$  $\boxed{?}$  $(3131)$  $\boxed{?}$  $\boxed{?}$  $(0)$  ... File name, AutoCAD\_2018\_English\_Win\_32bit\_Trial.sfx.exe ... Activation Tool AutoDesk 2018 Universal Keygen Download ... Select I have an activation code provided by Autodesk; Run 32-bit or 64-bit XFORCE Keygen as an administrator (both can be activated) .... Download and use X-force Key Generator: How to Activate Autodesk ... Autodesk 2017 Product Keys Keygen with Serial Number Download Free. ... you can download the Keygen for Autodesk 2019 products for 32 and 64 bits. ... Run " Setup.exe" install it with selected components. 2. ... Autodesk Lustre Burn 2019, C10K1.. Xforce Keygen is an excellent app that could register your AutoCAD ... 1 Xforce 2019 Crack For {Mac + Windows}; 2 Xforce Keygen With Torrent .... AutoCAD 2016 Crack + Keygen XForce Full Version Free Download 32 Bit + 64 Bit Download ... Autodesk AutoCAD 2019 Crack And Keygen Free Download.. You may also use Autodesk's Virtual Agent to download any installer or product suite. ... Once at the activation screen: start XFORCE Keygen 32bits version or 64bits version. 8.Click on ... Keygen info (there are two keygens, one for 32-bit and other 64-bit products):. File, SHA-1. xf-adsk2018  $x64v3$ .exe .... CloneDVD 7 Ultimate 7.0.0.15 is compatible with Windows Vista (32-64 bit), Windows 7 (32-64 bit) & Windows 8/8.1 (32-64 ... XFORCE KeyGen 2019 + Autodesk 2019 Universal Activator ... Autodesk Lustre ShotReactor 2019, C11K1 ... You must edit the code (the last line) accordingly to the path where your exe is situated.. Autodesk AutoCAD 2019 design and documentation software, of the world's leading ... Download link, AutoCAD\_2019\_English\_Win\_32bit\_dlm.sfx.exe ... Run 32-bit or 64-bit XFORCE Keygen as an administrator (both can be .... Program name: Universal x-force for Autodesk products 2019. Protection type: ... Once at the activation screen start XFORCE 32-bit or 64-bit as administrator. Click on Mem ... Autodesk Lustre ShotReactor 2019 C11K1 Autodesk ... **이기기기 AutoCAD** 2019 Simplified Chinese Win 32bit dlm.sfx.exe 9bb750c82b